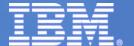

# Performance and Scalability of Server Consolidation

August 2010

Andrew Theurer IBM Linux Technology Center

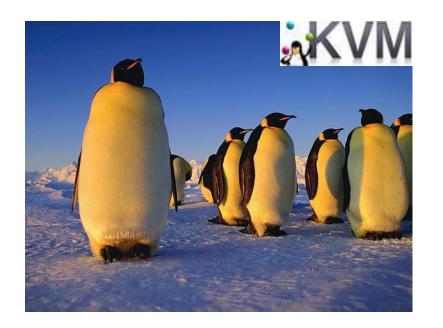

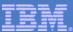

## Agenda

- How are we measuring server consolidation?
- SPECvirt sc2010
- How is KVM doing in an enterprise release?
- How is KVM doing in development release?
- What can we do to improve performance?

### How are we measuring Server Consolidation?

- Not many benchmarks that model server consolidation
  - VMmark
    - Really designed for ESX
    - Lacking QoS requirements
  - Home grown
    - May not be easily reproduced by someone else
  - SPECvirt
    - Just released
    - Can be a little overwhelming to run (at first)
    - Costs \$\$\$
    - Restrictions on reporting results
- Some things important to server consolidation workload
  - Lots of VMs of different sizes running many server types
  - Monitor response times
  - Variability in each of the VM's workload
  - Decent amount of I/O
  - Reproduce-able

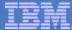

# SPECVirt\_sc2010 -What IBM uses right now

- Will likely become the industry standard
- Therefore, will likely be how KVM and others are compared (for performance/capacity)

- KVM is the first and only hypervisor used to date for a published result!
  http://www.spec.org/virt\_sc2010/results/specvirt\_sc2010\_perf.html
  KVM Score: 1169 @ 72 VMs
  - on 2 socket, 12 core Intel Westmere @3.33 GHz (IBM x3650M3)
  - RHEL5.5 host and guests
  - Key optimizations: hugepages, SR-IOV, and node binding
- ESX score: I am forbidden to tell anybody....

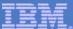

### SPECvirt sc2010 What does it do?

- Run as many VMs until any of the workloads fail any of the Quality of Service requirements
- VMs are added in sets of six, called a Tile
- VMs: Web (http), App (Java Enterprise), DB (for App), Idle, Infra (NFS for Web), and Mail (imap)
- Three SPEC workloads drive one Tile: SPECweb, SPECjApp, and SPECmail
- Each workload is throttled (there are think times between requests)
- SPECjApp workload has peaks/valleys to greatly very resource usage in App & DB VMs

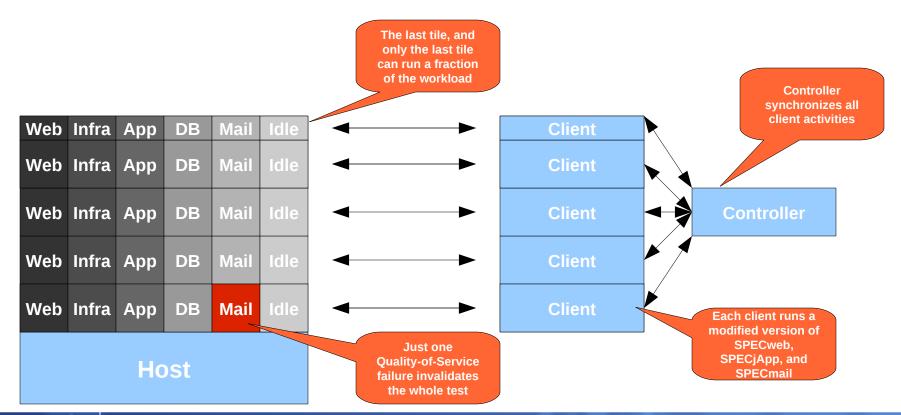

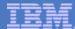

# Lets break down how KVM did... RHEL5.5 default

#### Server Consolidation

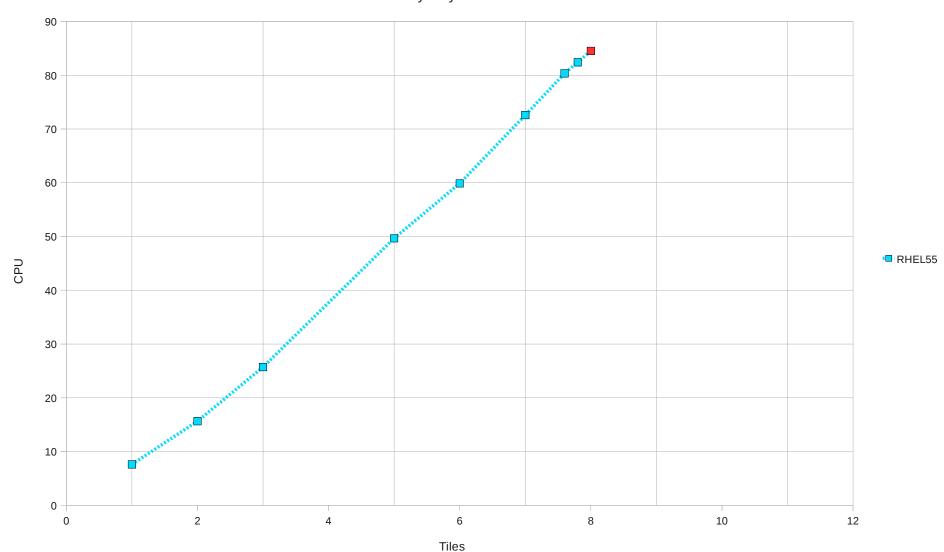

# Lets break down how KVM did... Add hugepages

Server Consolidation

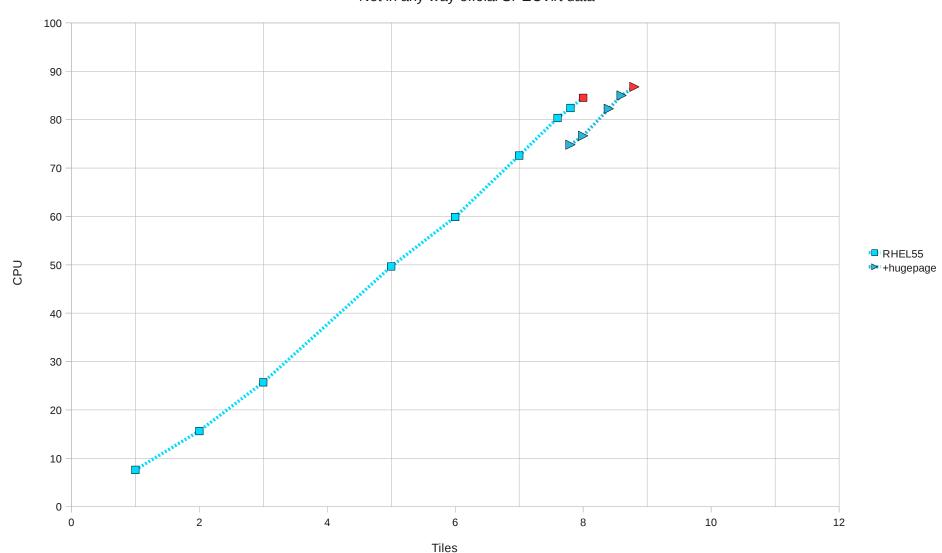

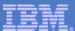

## Lets break down how KVM did... add SR-IOV

#### Server Consolidation

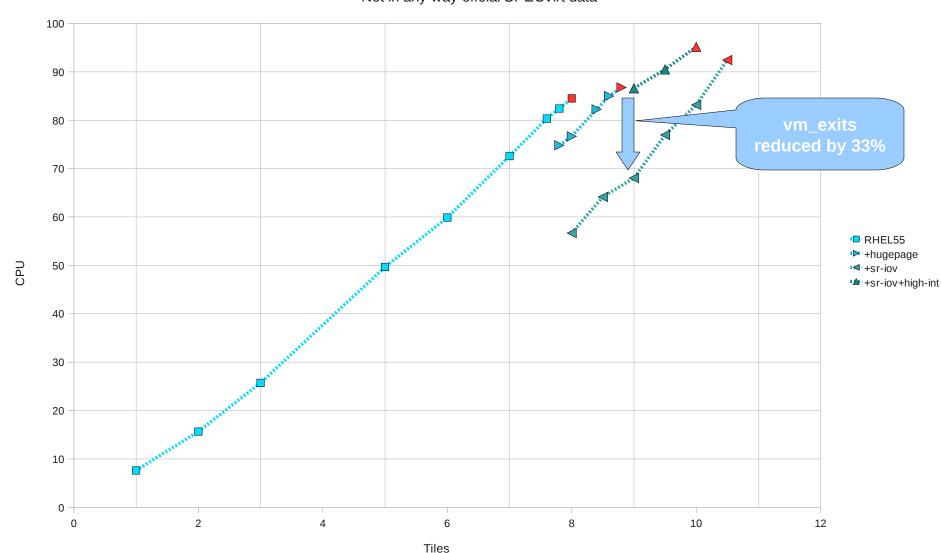

# Lets break down how KVM did... add node binding

Server Consolidation

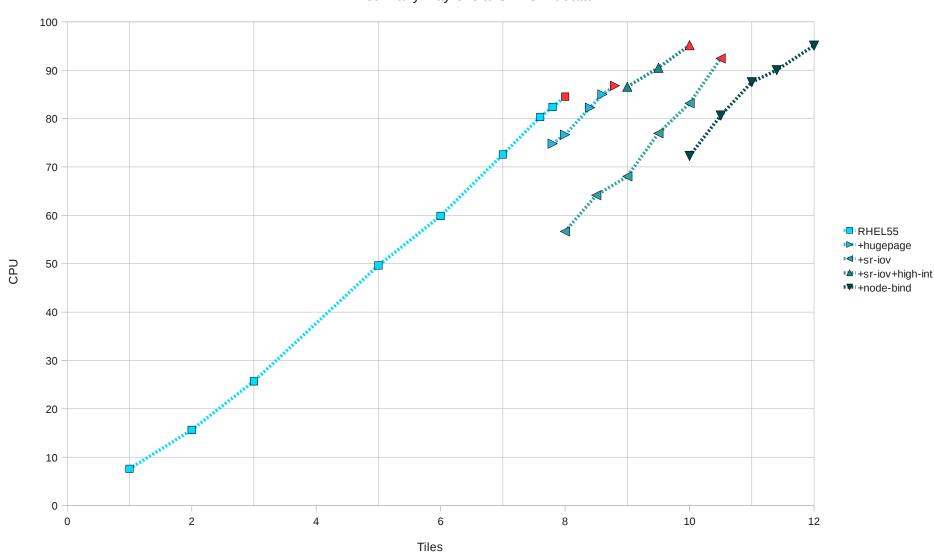

### Lets break down how KVM did... Recap

- A 54% improvement from baseline to fully tuned
- This is a lot of manual tuning to get there
  - Hugepages: figure out how many pages you need, reserve them, mount hugetlbfs, add -mem-path option, etc.
  - SR-IOV: decide which VMs get the virtual functions and assign them. Interrupt coalescing for VF driver is critical.
  - Binding: study resources usage of your VMs, hope that does not change, assign VMs to nodes
- Can we expect users to do this level of tuning? Usually not.
- Let's try SPECvirt again on some newer code
- 2.6.32 +/- few thousand patches
- Qemu 0.12.x
- We should try to get these optimizations without manual tuning
  - Transparent hugepages
  - Vhost-net instead of SR-IOV
  - Automatic node [re]assignment?

# Baseline (no hugepage, no vhost, etc)

Server Consolidation

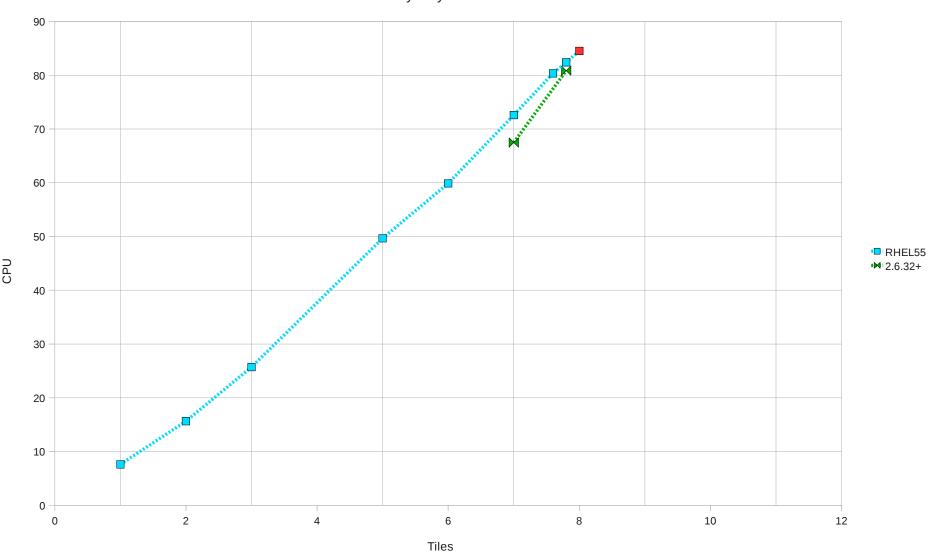

# Baseline + transparent hugepages

Server Consolidation

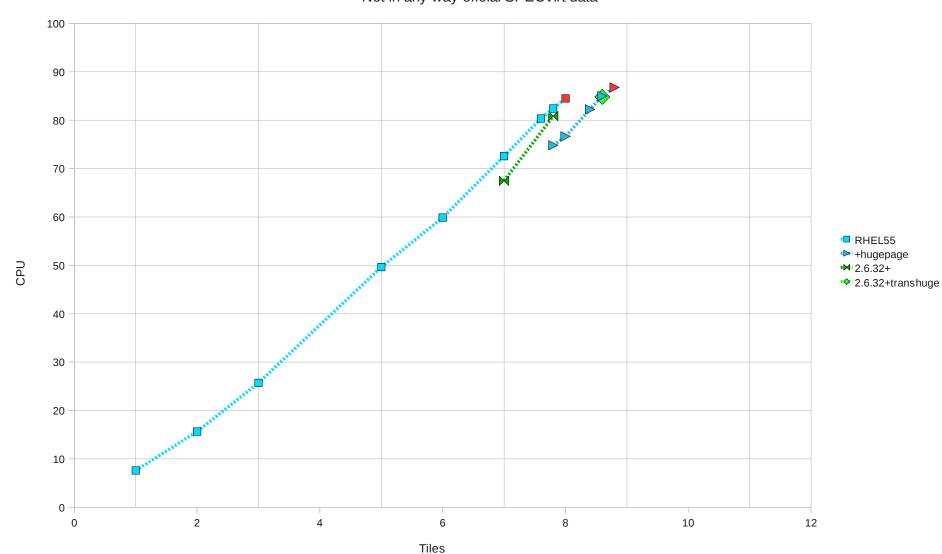

# Baseline + transparent hugepages + vhost\_net

- We don't have data for this because
  - We are in the middle of evaluating vhost
  - Some observations:
    - Single-thread vhost is nowhere close enough for this workload
      - Just 2.2 Gbps can saturate the vhost thread
    - Multi-thread vhost evaluation underway
    - Seeing issues with guests that don't have MSI-X for virtio\_net

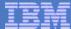

# Baseline + transparent hugepages + vhost\_net + automatic node binding

- We are not there yet (not implemented)
- Considering the potential gain, we think this deserves a look
- Would like to discuss how to do this
  - Picking the right node on VM start
  - Re balancing VMs: maybe a user-space daemon

### Final Thoughts

- Performance
  - KVM can compete well in industry standard benchmarks
  - We should make optimizations automatic when possible
- Benchmarks
  - Should we come up with a server consolidation benchmark of our own?
    - Free
    - Easy to use
    - Easy to share data

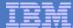

### **Thanks**

This work represents the view of the author and does not necessarily represent the view of IBM. IBM (logo) is a trademark or registered trade-mark of International Business Machines Corporation in the United States and/or other countries. Linux is a registered trademark of Linus Torvalds. Other company, product, and service names may be trademarks or service marks of others.